## НАЦІОНАЛЬНИЙ АВІАЦІЙНИЙ УНІВЕРСИТЕТ **Факультет міжнародних відносин Кафедра комп'ютерних мультимедійних технологій**

## **ЗАТВЕРДЖУЮ**

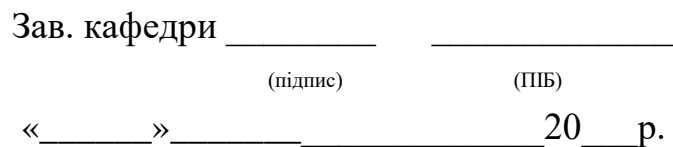

## **МОДУЛЬНА КОНТРОЛЬНА РОБОТА №2**

**з дисципліни «Комп'ютерна графіка»**

Розробник к.т.н., с.н.с. Чаплінський Ю.П.

## Модульна контрольна робота №2 з дисципліни «Комп'ютерна графіка»

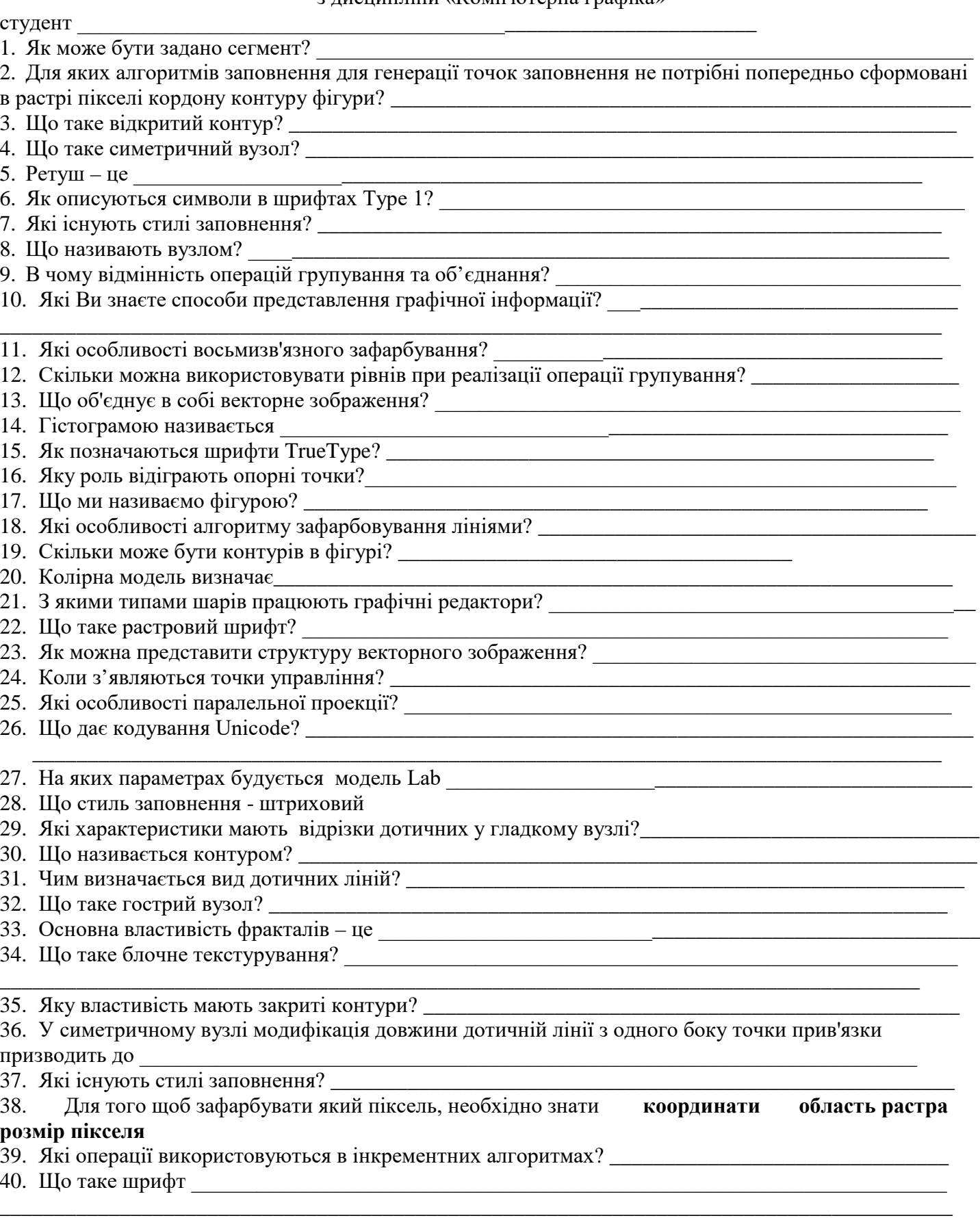